# **TYPO3.Neos - Bug # 53706**

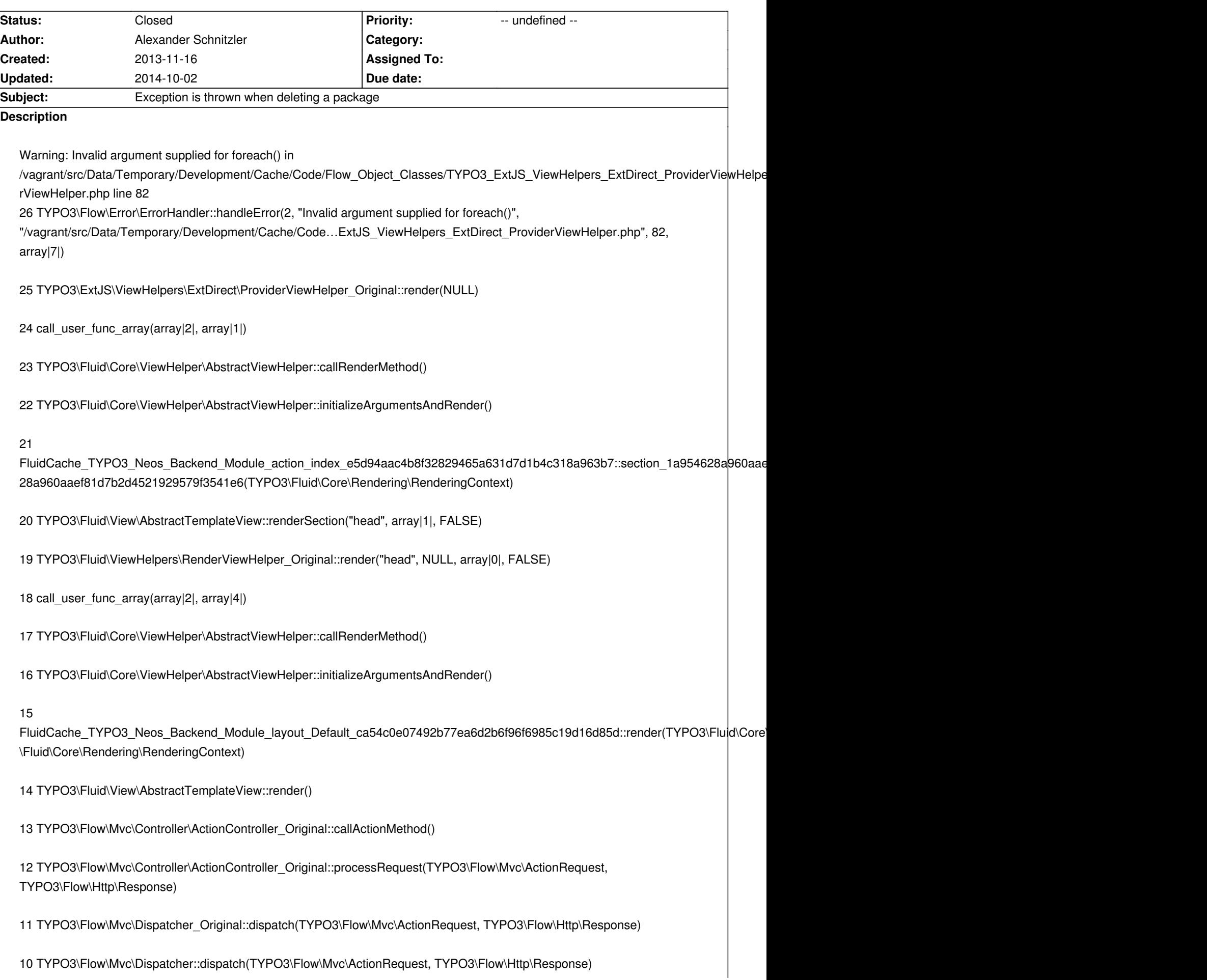

9 call\_user\_func\_array(array|2|, array|2|)

8 TYPO3\Flow\Mvc\Dispatcher::Flow\_Aop\_Proxy\_invokeJoinPoint(TYPO3\Flow\Aop\JoinPoint)

7 TYPO3\Flow\Aop\Advice\AdviceChain::proceed(TYPO3\Flow\Aop\JoinPoint)

## 6

TYPO3\Flow\Security\Aspect\RequestDispatchingAspect\_Original::blockIllegalRequestsAndForwardToAuthenticationEntryPoints(TYPO3\ ts(TYPO3\Flow\Aop\JoinPoint)

5 TYPO3\Flow\Aop\Advice\AroundAdvice::invoke(TYPO3\Flow\Aop\JoinPoint)

4 TYPO3\Flow\Aop\Advice\AdviceChain::proceed(TYPO3\Flow\Aop\JoinPoint)

3 TYPO3\Flow\Mvc\Dispatcher::dispatch(TYPO3\Flow\Mvc\ActionRequest, TYPO3\Flow\Http\Response)

2 TYPO3\Flow\Http\RequestHandler::handleRequest()

1 TYPO3\Flow\Core\Bootstrap::run()

Working on beta1

### **History**

# **#1 - 2013-12-18 13:54 - Bastian Waidelich**

*- Status changed from New to Needs Feedback*

Hi Alexander,

please provide more information: How did you delete which package in what context?

# **#2 - 2013-12-18 14:09 - Alexander Schnitzler**

Hi Bastian,

it's been a while now but what I still know is that I worked in Development context and I tried to delete a package via the Neos package management interface.

I guess I wanted to remove the demo site package.

# **#3 - 2013-12-18 18:47 - Stefan Werdelmann**

Hi Bastian,

This problem also happend to me just this moment, so maybe I can provide some more information.

I was trying to delete the Typo3 Neos Demo Package in development context via the package management. When I tried to delete the package, the demo page was still present in the page management (but inactive). Since I'll leave the office in a while, I won't be available until tomorrow.

This was the backtrace:

Uncaught Exception in Flow #1: Warning: Invalid argument supplied for foreach() in /Daten/htdocs/customer\_websites/spf/TYPO3-Neos-1.0/Data/Temporary/Development/Cache/Code/Flow\_Object\_Classes/TYPO3\_ExtJS\_ViewHelpers\_Ex wHelpers\_ExtDirect\_ProviderViewHelper.php line 82 More information TYPO3\Flow\Error\Exception thrown in file Packages/Framework/TYPO3.Flow/Classes/TYPO3/Flow/Error/ErrorHandler.php in line 77.

Reference code: 2013121818323745b914

Go to the FORGE issue tracker and report the issue - if you think it is a bug!

26 TYPO3\Flow\Error\ErrorHandler::handleError(2, "Invalid argument supplied for foreach()", "/Daten/htdocs/customer\_websites/spf/TYPO3-Neos-1.0…ExtJS\_ViewHelpers\_ExtDirect\_ProviderViewHelper.php", 82, array|11|)

/Daten/htdocs/customer\_websites/spf/TYPO3-Neos-1.0/Data/Temporary/Development/Cache/Code/Flow\_Object\_Classes/TYPO3\_ExtJS\_ViewHelpers\_Ex wHelpers\_ExtDirect\_ProviderViewHelper.php:

- 00080: foreach (\$controllerClassNames as \$controllerClassName) {
- 00081: \$methodNames = get\_class\_methods(\$controllerClassName);
- 00082: foreach (\$methodNames as \$methodName) {

00083: \$methodTagsValues = \$this->localReflectionService->getMethodTagsValues(\$controllerClassName, \$methodName);

00084: if (isset(\$methodTagsValues['extdirect'])) {

25 TYPO3\ExtJS\ViewHelpers\ExtDirect\ProviderViewHelper\_Original::render(NULL)

24 call\_user\_func\_array(array|2|, array|1|)

Packages/Framework/TYPO3.Fluid/Classes/TYPO3/Fluid/Core/ViewHelper/AbstractViewHelper.php:

00268:

00269: try {

00270: return call user func array(array(\$this, 'render'), \$renderMethodParameters);

00271: } catch (Exception \$exception) {

00272: if (!\$this->objectManager->getContext()->isProduction()) {

23 TYPO3\Fluid\Core\ViewHelper\AbstractViewHelper::callRenderMethod()

Packages/Framework/TYPO3.Fluid/Classes/TYPO3/Fluid/Core/ViewHelper/AbstractViewHelper.php:

00249: \$this->initialize(); 00250: 00251: return \$this->callRenderMethod();

00252: }

00253:

22 TYPO3\Fluid\Core\ViewHelper\AbstractViewHelper::initializeArgumentsAndRender()

/Daten/htdocs/customer\_websites/spf/TYPO3-Neos-1.0/Data/Temporary/Development/Cache/Code/Fluid\_TemplateCache/TYPO3\_Neos\_Backend\_Module kend\_Module\_action\_index\_c71b37402d69ca9fd27fdd73137b5e5024e9e550.php: 00197: // End of ViewHelper TYPO3\ExtJS\ViewHelpers\ExtDirect\ProviderViewHelper 00198: 00199: \$output0 .= \$viewHelper29->initializeArgumentsAndRender(); 00200:

#### $21$

FluidCache\_TYPO3\_Neos\_Backend\_Module\_action\_index\_c71b37402d69ca9fd27fdd73137b5e5024e9e550::section\_1a954628a960aaef81d7b2d452192 7b2d4521929579f3541e6(TYPO3\Fluid\Core\Rendering\RenderingContext)

Packages/Framework/TYPO3.Fluid/Classes/TYPO3/Fluid/View/AbstractTemplateView.php:

00253: }

00254: \$this->startRendering(\$renderingTypeOnNextLevel, \$parsedTemplate, \$renderingContext);

00255: \$output = \$parsedTemplate->\$methodNameOfSection(\$renderingContext);

00256: \$this->stopRendering();

00257: } else {

20 TYPO3\Fluid\View\AbstractTemplateView::renderSection("head", array|1|, FALSE)

/Daten/htdocs/customer\_websites/spf/TYPO3-Neos-1.0/Data/Temporary/Development/Cache/Code/Flow\_Object\_Classes/TYPO3\_Fluid\_ViewHelpers\_Ren Helpers\_RenderViewHelper.php:

00090: return \$this->viewHelperVariableContainer->getView()->renderPartial(\$partial, \$section, \$arguments);

00091: } elseif (\$section !== NULL) {

00092: return \$this->viewHelperVariableContainer->getView()->renderSection(\$section, \$arguments, \$optional);

00093: }

00094: return '';

19 TYPO3\Fluid\ViewHelpers\RenderViewHelper\_Original::render("head", NULL, array|0|, FALSE)

18 call\_user\_func\_array(array|2|, array|4|)

Packages/Framework/TYPO3.Fluid/Classes/TYPO3/Fluid/Core/ViewHelper/AbstractViewHelper.php: 00268:

00269: try {

00270: return call\_user\_func\_array(array(\$this, 'render'), \$renderMethodParameters);

00271: } catch (Exception \$exception) {

00272: if (!\$this->objectManager->getContext()->isProduction()) {

17 TYPO3\Fluid\Core\ViewHelper\AbstractViewHelper::callRenderMethod()

Packages/Framework/TYPO3.Fluid/Classes/TYPO3/Fluid/Core/ViewHelper/AbstractViewHelper.php: 00249: \$this->initialize(); 00250: 00251: return \$this->callRenderMethod(); 00252: } 00253:

16 TYPO3\Fluid\Core\ViewHelper\AbstractViewHelper::initializeArgumentsAndRender()

/Daten/htdocs/customer\_websites/spf/TYPO3-Neos-1.0/Data/Temporary/Development/Cache/Code/Fluid\_TemplateCache/TYPO3\_Neos\_Backend\_Module kend\_Module\_layout\_Default\_69a4e84dce0acce64418accee2c6ae9fb5ac4bee.php: 00042: // End of ViewHelper TYPO3\Fluid\ViewHelpers\RenderViewHelper 00043: 00044: \$output0 .= \$viewHelper3->initializeArgumentsAndRender(); 00045: 00046: \$output0 .= '

15

FluidCache\_TYPO3\_Neos\_Backend\_Module\_layout\_Default\_69a4e84dce0acce64418accee2c6ae9fb5ac4bee::render(TYPO3\Fluid\Core\Rendering\Rend dering\RenderingContext)

Packages/Framework/TYPO3.Fluid/Classes/TYPO3/Fluid/View/AbstractTemplateView.php:

00207: }

00208: \$this->startRendering(self::RENDERING\_LAYOUT, \$parsedTemplate, \$this->baseRenderingContext);

00209: \$output = \$parsedLayout->render(\$this->baseRenderingContext);

00210: \$this->stopRendering();

00211: } else {

14 TYPO3\Fluid\View\AbstractTemplateView::render()

/Daten/htdocs/customer\_websites/spf/TYPO3-Neos-1.0/Data/Temporary/Development/Cache/Code/Flow\_Object\_Classes/TYPO3\_Flow\_Mvc\_Controller\_A Controller\_ActionController.php:

00403:

00404: if (\$actionResult === NULL && \$this->view instanceof \TYPO3\Flow\Mvc\View\ViewInterface) {

00405: \$this->response->appendContent(\$this->view->render());

00406: } elseif (is\_string(\$actionResult) && strlen(\$actionResult) > 0) {

00407: \$this->response->appendContent(\$actionResult);

13 TYPO3\Flow\Mvc\Controller\ActionController\_Original::callActionMethod()

/Daten/htdocs/customer\_websites/spf/TYPO3-Neos-1.0/Data/Temporary/Development/Cache/Code/Flow\_Object\_Classes/TYPO3\_Flow\_Mvc\_Controller\_A Controller\_ActionController.php:

00167: } 00168: 00169: \$this->callActionMethod(); 00170: 00171: }

12 TYPO3\Flow\Mvc\Controller\ActionController\_Original::processRequest(TYPO3\Flow\Mvc\ActionRequest, TYPO3\Flow\Http\Response)

/Daten/htdocs/customer\_websites/spf/TYPO3-Neos-1.0/Data/Temporary/Development/Cache/Code/Flow\_Object\_Classes/TYPO3\_Flow\_Mvc\_Dispatcher.p Dispatcher.php:

00075: try {

00076: \$this->emitBeforeControllerInvocation(\$request, \$response, \$controller);

00077: \$controller->processRequest(\$request, \$response);

00078: \$this->emitAfterControllerInvocation(\$request, \$response, \$controller);

00079: } catch (StopActionException \$exception) {

11 TYPO3\Flow\Mvc\Dispatcher\_Original::dispatch(TYPO3\Flow\Mvc\ActionRequest, TYPO3\Flow\Http\Response)

/Daten/htdocs/customer\_websites/spf/TYPO3-Neos-1.0/Data/Temporary/Development/Cache/Code/Flow\_Object\_Classes/TYPO3\_Flow\_Mvc\_Dispatcher.p Dispatcher.php:

00292: \$this->Flow\_Aop\_Proxy\_fixMethodsAndAdvicesArrayForDoctrineProxies();

00293: if (isset(\$this->Flow\_Aop\_Proxy\_methodIsInAdviceMode['dispatch'])) {

00294: \$result = parent::dispatch(\$request, \$response);

00295:

00296: } else {

10 TYPO3\Flow\Mvc\Dispatcher::dispatch(TYPO3\Flow\Mvc\ActionRequest, TYPO3\Flow\Http\Response)

/Daten/htdocs/customer\_websites/spf/TYPO3-Neos-1.0/Data/Temporary/Development/Cache/Code/Flow\_Object\_Classes/TYPO3\_Flow\_Mvc\_Dispatcher.p Dispatcher.php:

00276: if ( CLASS \_ !== \$joinPoint->getClassName()) return parent::Flow\_Aop\_Proxy\_invokeJoinPoint(\$joinPoint);

00277: if (isset(\$this->Flow Aop\_Proxy\_methodIsInAdviceMode[\$joinPoint->getMethodName()])) {

00278: return call\_user\_func\_array(array('self', \$joinPoint->getMethodName()), \$joinPoint->getMethodArguments());

00279: }

00280: }

8 TYPO3\Flow\Mvc\Dispatcher::Flow\_Aop\_Proxy\_invokeJoinPoint(TYPO3\Flow\Aop\JoinPoint)

Packages/Framework/TYPO3.Flow/Classes/TYPO3/Flow/Aop/Advice/AdviceChain.php: 00055: \$result = \$this->advices[\$this->adviceIndex]->invoke(\$joinPoint); 00056: } else { 00057: \$result = \$joinPoint->getProxy()->Flow\_Aop\_Proxy\_invokeJoinpoint(\$joinPoint); 00058: } 00059: return \$result;

7 TYPO3\Flow\Aop\Advice\AdviceChain::proceed(TYPO3\Flow\Aop\JoinPoint)

/Daten/htdocs/customer\_websites/spf/TYPO3-Neos-1.0/Data/Temporary/Development/Cache/Code/Flow\_Object\_Classes/TYPO3\_Flow\_Security\_Aspect rity\_Aspect\_RequestDispatchingAspect.php:

00078: try {

00079: \$this->firewall->blockIllegalRequests(\$request);

00080: return \$joinPoint->getAdviceChain()->proceed(\$joinPoint);

00081: } catch (AuthenticationRequiredException \$exception) {

00082: \$response = \$joinPoint->getMethodArgument('response');

#### 6

TYPO3\Flow\Security\Aspect\RequestDispatchingAspect\_Original::blockIllegalRequestsAndForwardToAuthenticationEntryPoints(TYPO3\Flow\Aop\JoinPoint) \Aop\JoinPoint)

Packages/Framework/TYPO3.Flow/Classes/TYPO3/Flow/Aop/Advice/AroundAdvice.php:

00032: \$adviceObject = \$this->objectManager->get(\$this->aspectObjectName);

00033: \$methodName = \$this->adviceMethodName;

00034: return \$adviceObject->\$methodName(\$joinPoint);

00035: }

00036: }

5 TYPO3\Flow\Aop\Advice\AroundAdvice::invoke(TYPO3\Flow\Aop\JoinPoint)

Packages/Framework/TYPO3.Flow/Classes/TYPO3/Flow/Aop/Advice/AdviceChain.php:

00053: \$this->adviceIndex++;

00054: if (\$this->adviceIndex < count(\$this->advices)) {

00055: \$result = \$this->advices[\$this->adviceIndex]->invoke(\$joinPoint);

00056: } else {

00057: \$result = \$joinPoint->getProxy()->Flow\_Aop\_Proxy\_invokeJoinpoint(\$joinPoint);

4 TYPO3\Flow\Aop\Advice\AdviceChain::proceed(TYPO3\Flow\Aop\JoinPoint)

/Daten/htdocs/customer\_websites/spf/TYPO3-Neos-1.0/Data/Temporary/Development/Cache/Code/Flow\_Object\_Classes/TYPO3\_Flow\_Mvc\_Dispatcher.p Dispatcher.php:

00308: \$joinPoint = new \TYPO3\Flow\Aop\JoinPoint(\$this, 'TYPO3\Flow\Mvc\Dispatcher', 'dispatch', \$methodArguments, \$adviceChain); 00309: \$result = \$adviceChain->proceed(\$joinPoint); 00310: 00311: } catch (\Exception \$e) { 3 TYPO3\Flow\Mvc\Dispatcher::dispatch(TYPO3\Flow\Mvc\ActionRequest, TYPO3\Flow\Http\Response) Packages/Framework/TYPO3.Flow/Classes/TYPO3/Flow/Http/RequestHandler.php:

00122: \$this->securityContext->setRequest(\$actionRequest);

00123:

00124: \$this->dispatcher->dispatch(\$actionRequest, \$this->response);

00125:

00126: \$this->response->makeStandardsCompliant(\$this->request);

2 TYPO3\Flow\Http\RequestHandler::handleRequest()

Packages/Framework/TYPO3.Flow/Classes/TYPO3/Flow/Core/Bootstrap.php:

00111:

00112: \$this->activeRequestHandler = \$this->resolveRequestHandler();

00113: \$this->activeRequestHandler->handleRequest();

00114: }

00115:

1 TYPO3\Flow\Core\Bootstrap::run()

/Daten/htdocs/customer\_websites/spf/TYPO3-Neos-1.0/Web/index.php: 00025: \$context = getenv('FLOW\_CONTEXT') ?: (getenv('REDIRECT\_FLOW\_CONTEXT') ?: 'Development'); 00026: \$bootstrap = new \TYPO3\Flow\Core\Bootstrap(\$context); 00027: \$bootstrap->run();

## **#4 - 2014-03-31 19:48 - Ben Grout**

*- File neos\_500\_Internal\_Server\_Error.html added*

I am getting this error too. I've attached the stack trace - looks to be the same problem that Stefan has. Flushing the cache (./flow flow:cache:flush) gets rid of the exception.

# **#5 - 2014-10-02 13:30 - Jonas Renggli**

*- Status changed from Needs Feedback to Closed*

Can't reproduce this in Neos 1.1.2. If the problem still exists please open an issue on https://jira.typo3.org/

## **Files**

neos\_500\_Internal\_Server\_Error.html 44.1 kB 2014-03-31 Ben Grout